## **Inhaltsverzeichnis**

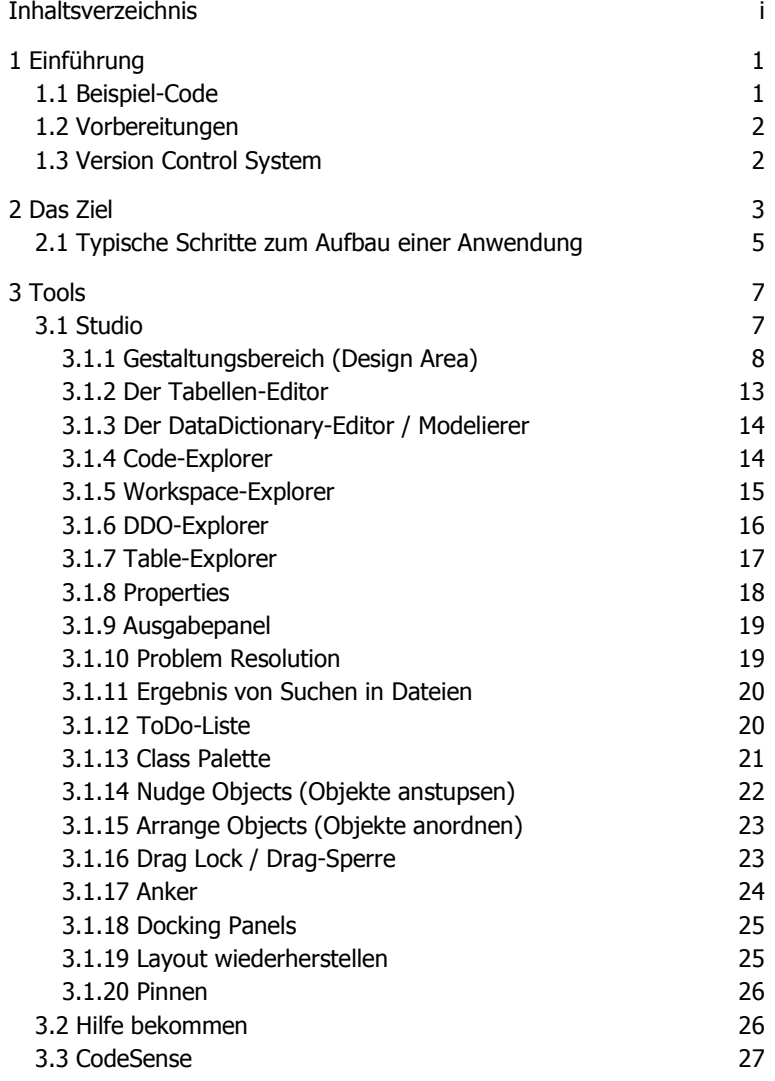

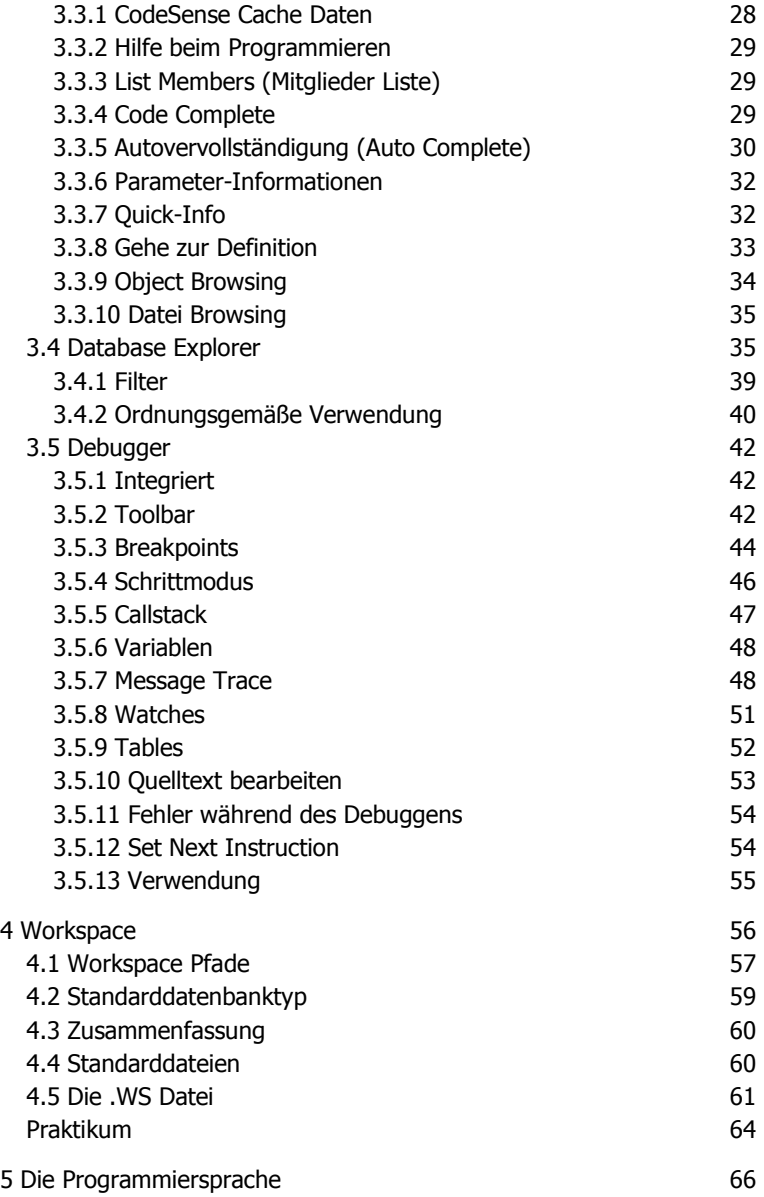

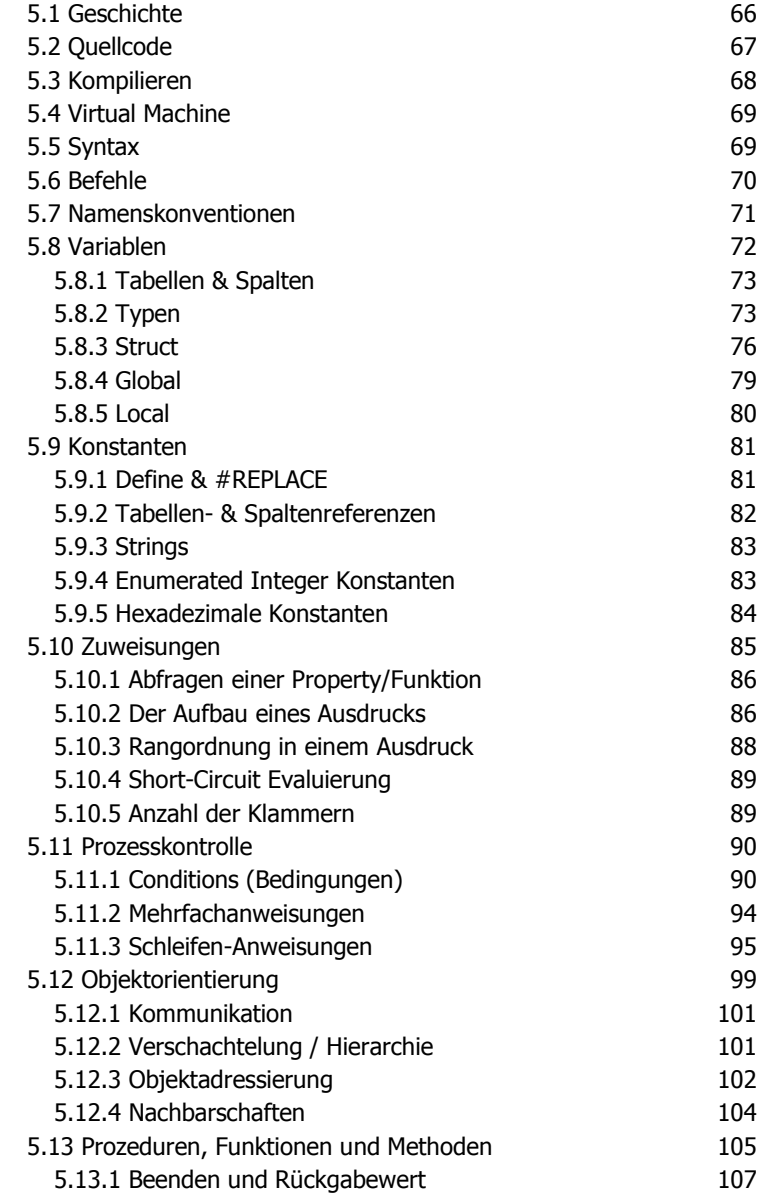

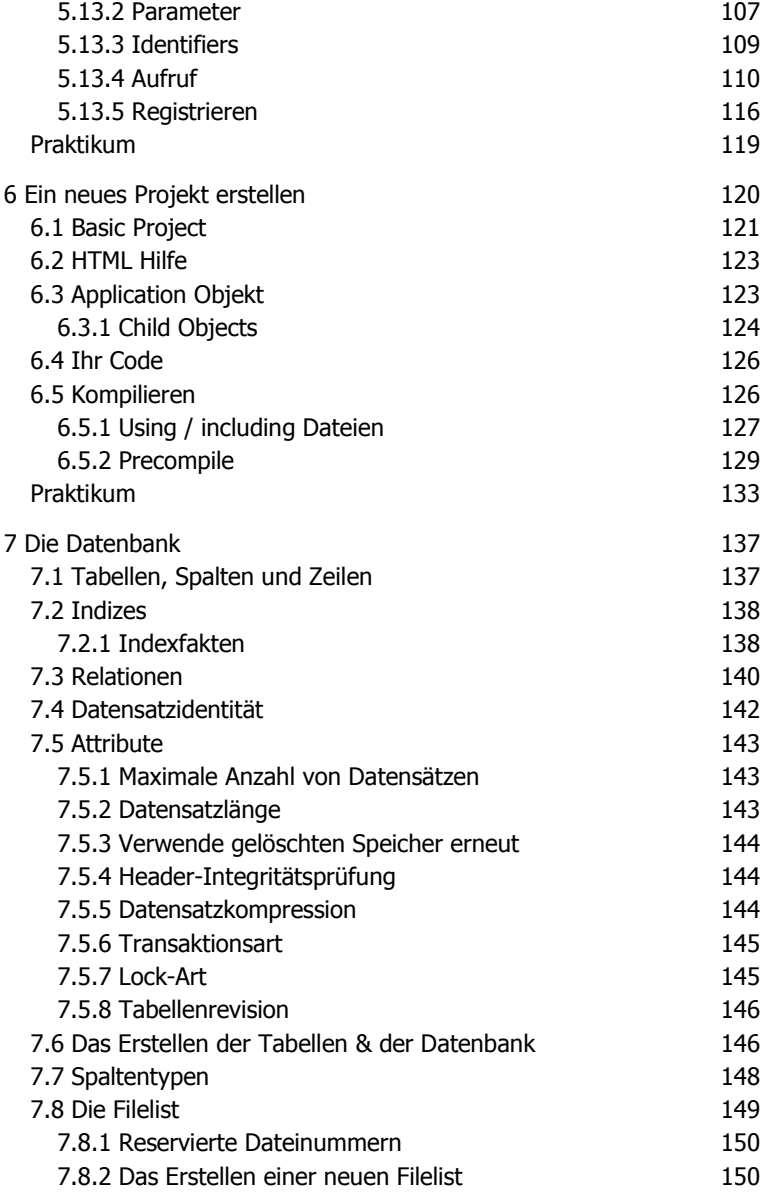

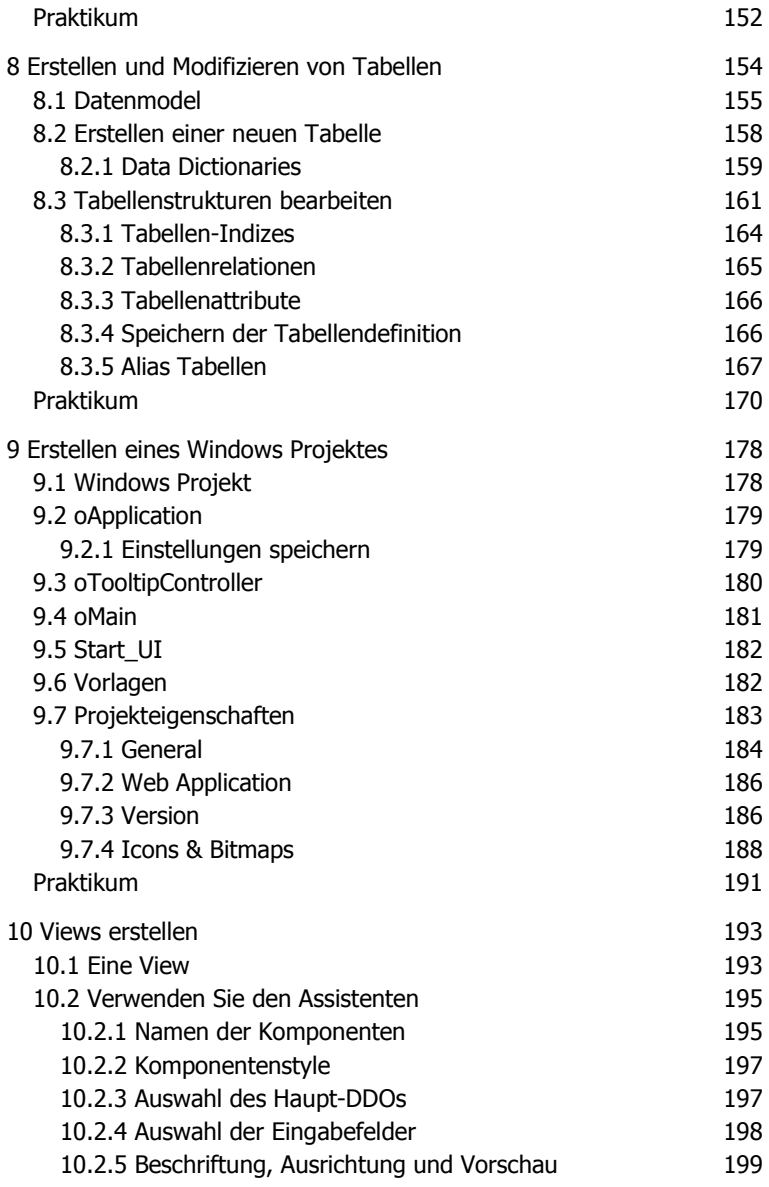

![](_page_5_Picture_113.jpeg)

![](_page_6_Picture_110.jpeg)

![](_page_7_Picture_113.jpeg)

![](_page_8_Picture_116.jpeg)

![](_page_9_Picture_117.jpeg)

![](_page_10_Picture_117.jpeg)

![](_page_11_Picture_117.jpeg)

![](_page_12_Picture_129.jpeg)

![](_page_13_Picture_113.jpeg)

![](_page_14_Picture_116.jpeg)

![](_page_15_Picture_124.jpeg)

![](_page_16_Picture_125.jpeg)

![](_page_17_Picture_131.jpeg)

![](_page_18_Picture_53.jpeg)